## Содержание

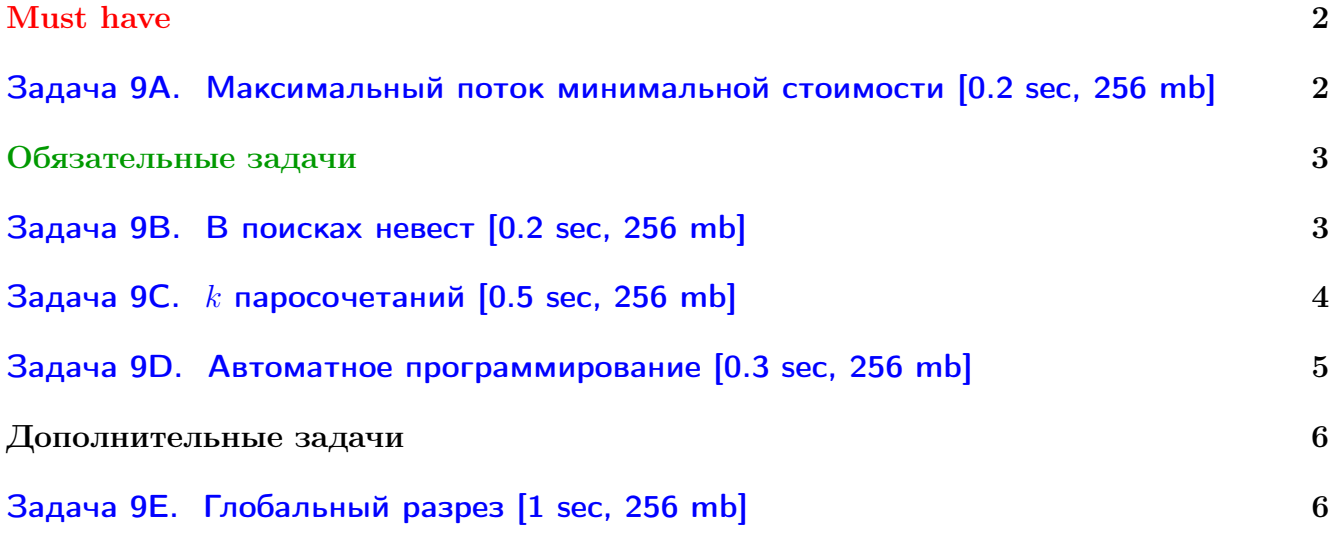

У вас не получается читать/выводить данные, открывать файлы? Воспользуйтесь примерами ([с++](http://acm.math.spbu.ru/~sk1/algo/sum/)) ([python](http://acm.math.spbu.ru/~sk1/examples/python/sum/)).

Обратите внимание, входные данные лежат в стандартном потоке ввода (он же stdin), вывести ответ нужно в стандартный поток вывода (он же stdout).

В некоторых задачах большой ввод и вывод. Пользуйтесь [быстрым вводом-выводом.](http://acm.math.spbu.ru/~sk1/algo/input-output/fread_write_export.cpp.html)

В некоторых задачах нужен STL, который активно использует динамическую память (set-ы, map-ы) [переопределение стандартного аллокатора](http://acm.math.spbu.ru/~sk1/algo/memory.cpp.html) ускорит вашу программу.

Обратите внимание на GNU C++ компиляторы с суффиксом inc, они позволяют пользоваться [дополнительной библиотекой.](http://acm.math.spbu.ru/~sk1/algo/lib/optimization.h.html) Под ними можно сдать [вот это.](http://acm.math.spbu.ru/~sk1/algo/lib/)

# <span id="page-1-0"></span>Must have

## <span id="page-1-1"></span>Задача 9A. Максимальный поток минимальной стоимости [0.2 sec, 256 mb]

Задан ориентированный граф, каждое ребро которого обладает пропускной способностью и стоимостью. Найдите максимальный поток минимальной стоимости из вершины с номером 1 в вершину с номером  $n$ .

### Формат входных данных

Первая строка входного файла содержит  $n \times m$  — количество вершин и количество ребер графа  $(2 \le n \le 100, 0 \le m \le 1000)$ . Следующие *m* строк содержат по четыре целых числа числа: номера вершин, которые соединяет соответствующее ребро графа, его пропускную способность и его стоимость. Пропускные способности и стоимости не превосходят  $10^5$ .

## Формат выходных данных

В выходной файл выведите одно число — цену максимального потока минимальной стоимости из вершины с номером 1 в вершину с номером п. Ответ не превышает  $2^{63} - 1$ . Гарантируется, что в графе нет циклов отрицательной стоимости.

### Примеры

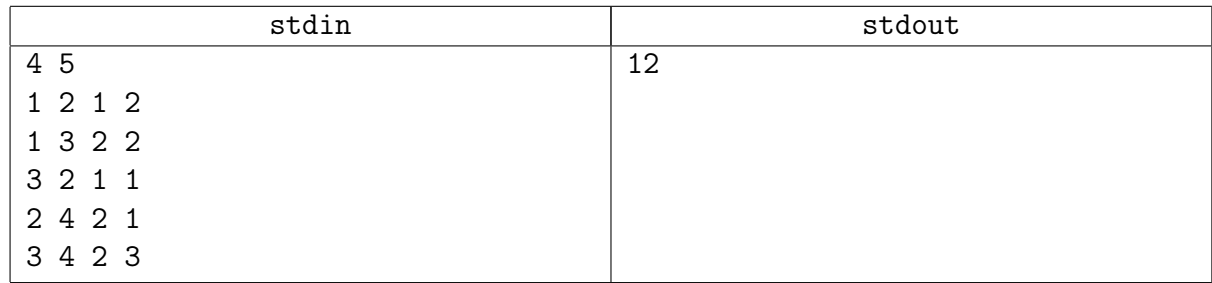

## Подсказка по решению

В этой задаче достаточно несколько раз пустить Форд-Беллмана...

## <span id="page-2-0"></span>Обязательные задачи

## <span id="page-2-1"></span>Задача 9B. В поисках невест [0.2 sec, 256 mb]

Однажды король Флатландии решил отправить  $k$  своих сыновей на поиски невест. Всем известно, что во Флатландии *п* городов, некоторые из которых соединены дорогами. Король живет в столице, которая имеет номер 1, а город с номером  $n$  знаменит своими невестами.

Итак, король повелел, чтобы каждый из его сыновей добрался по дорогам из города 1 в город *п*. Поскольку, несмотря на обилие невест в городе *п*, красивых среди них не так много, сыновья опасаются друг друга. Поэтому они хотят добраться до цели таким образом, чтобы никакие два сына не проходили по одной и той же дороге (даже в разное время). Так как король любит своих сыновей, он хочет, чтобы среднее время сына в пути до города назначения было минимально.

#### Формат входных данных

В первой строке входного файла находятся числа  $n, m$  и  $k$  — количество городов и дорог во Флатландии и сыновей короля, соответственно  $(2 \le n \le 200, 1 \le m \le 2000, 1 \le k \le 100)$ . Следующие *m* строк содержат по три целых положительных числа каждая — города, которые соединяет соответствующая дорога и время, которое требуется для ее прохождения (время не превышает  $10^6$ ). По дороге можно перемещаться в любом из двух направлений, два города могут быть соединены несколькими дорогами.

### Формат выходных данных

Если выполнить повеление короля невозможно, выведите на первой строке число −1. В противном случае выведите на первой строке минимальное возможное среднее время (с точностью 5 знаков после десятичной точки), которое требуется сыновьям, чтобы добраться до города назначения, не менее чем с пятью знаками после десятичной точки. В следующих  $k$  строках выведите пути сыновей, сначала число дорог в пути, и затем номера дорог в пути в том порядке, в котором их следует проходить. Дороги нумеруются, начиная с единицы, в том порядке, в котором они заданы во входном файле.

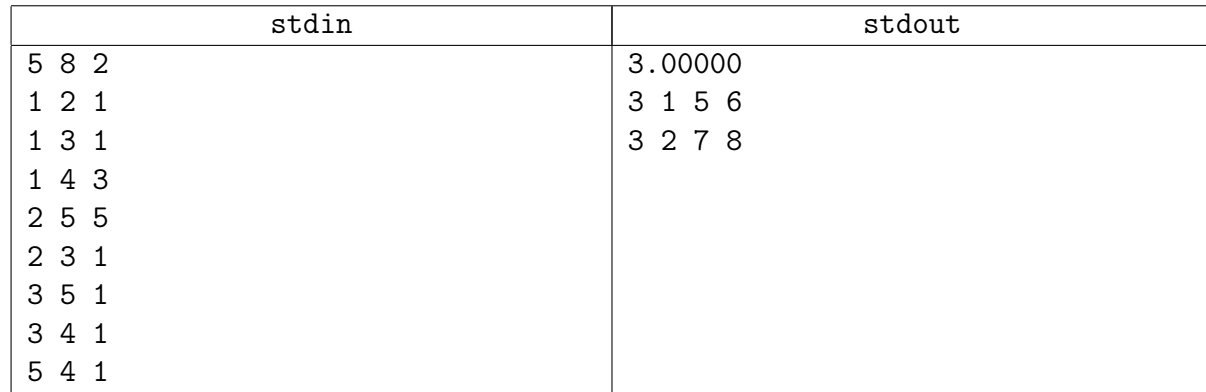

## Пример

#### Замечание

У вас есть решение  $\Lambda$  и решение декомпозиции потока со старого контеста...

## <span id="page-3-0"></span>Задача 9С.  $k$  паросочетаний  $[0.5 \text{ sec}, 256 \text{ mb}]$

Дан полный взвешенный двудольный граф с равным количеством вершин в долях. Требуется выбрать  $k$  максимальных попарно не пересекающихся паросочетаний так, чтобы их суммарный вес был минимален.

#### Формат входных данных

Первая строка входного файла содержит  $n \times k$  — количество вершин в каждой из долей и количество паросочетаний  $(2 \leq n \leq 50, 1 \leq k \leq n)$ . Каждая из последующих *n* строк содержит по *п* чисел:  $C_{ij}$  — вес ребра, ведущего из *i*-й вершины левой доли в *j*-ю правой.

Все значения во входном файле неотрицательны и не превосходят  $10^6$ .

#### Формат выходных данных

В первую строку выходного файла выведите одно число — искомый суммарный вес паросочетаний. Следующие  $k$  строк должны содержать  $n$  чисел — номера вершины, правой доли, соответствующие вершинам левой.

#### Примеры

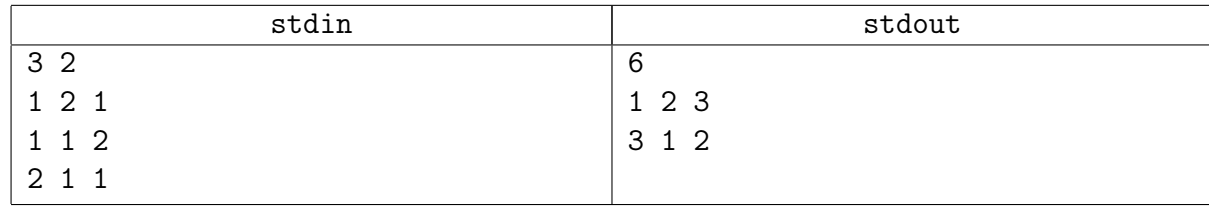

## <span id="page-4-0"></span>Задача 9D. Автоматное программирование [0.3 sec, 256 mb]

В один замечательный день в компанию «X» завезли  $k$  автоматов. И не простых автоматов, а автоматов-программистов! Это был последний неудачный шаг перед переходом на андроидов-программистов, но это уже совсем другая история.

В компании сейчас  $n$  задач, для каждой из которых известно время начала ее выполнения  $s_i$ , длительность ее выполнения  $t_i$  и прибыль компании от ее завершения  $c_i$ . Любой автомат может выполнять любую задачу, ровно одну в один момент времени. Если автомат начал выполнять задачу, то он занят все моменты времени с  $s_i$  по  $s_i + t_i - 1$  включительно и не может переключиться на другую задачу.

Вам требуется выбрать набор задач, которые можно выполнить с помощью этих  $k$  автоматов и который принесет максимальную суммарную прибыль.

#### Формат входных данных

В первой строке записаны два целых числа  $n \le k \le 1000$ ,  $1 \le k \le 50$ ) — количество задач и количество автоматов, соответственно.

В следующих *п* строках через пробелы записаны тройки целых чисел  $s_i, t_i, c_i$  $(1\leqslant s_i,t_i\leqslant 10^9,\,1\leqslant c_i\leqslant 10^6),\,s_i$  — время начала выполнения  $i$ -го задания,  $t_i$  — длительность  $i$ -го задания, а  $c_i$  — прибыль от его выполнения.

#### Формат выходных данных

Выведите *п* целых чисел  $x_1, x_2, \ldots, x_n$ . Число  $x_i$  должно быть равно 1, если задачу *i* следует выполнить, и 0 в противном случае.

Если оптимальных решений несколько, то выведите любое из них.

#### Примеры

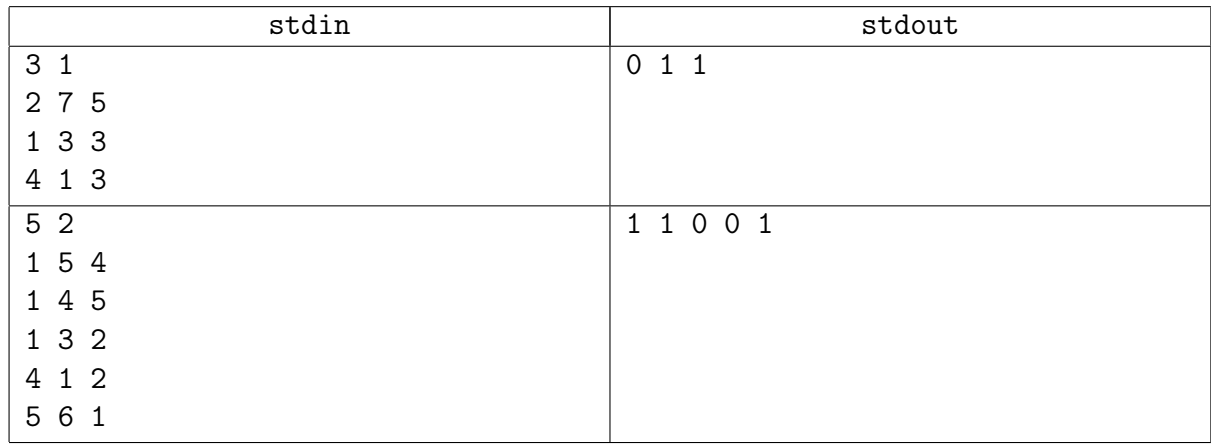

#### Замечание

В первом примере задания требуют выполнения в моменты времени 2...8, 1...3 и 4 . . . 4, соответственно. Первое задание пересекается со вторым и третьим, поэтому можно выполнять либо его одно (прибыль 5), либо второе и третье (прибыль 6).

#### Подсказка по решению

В этой задаче можно построить граф из  $\mathcal{O}(n)$  вершин и рёбер.

## <span id="page-5-0"></span>Дополнительные задачи

## <span id="page-5-1"></span>Задача 9Е. Глобальный разрез [1 sec, 256 mb]

Дан взвешенный неориентированный граф. Нужно удалить минимальное по сумме весов множество ребер так, чтобы граф стал несвязным. После того, как граф становится несвязным, множество вершин распадается на два непустых множества  $S$  и  $T$ . Зная одно из двух множеств, можно восстановить второе и удаленные ребра.

## Формат входных данных

Количество вершин и ребер в графе  $-2 \le N \le 500, 1 \le M \le 125000$ .

Далее М строк, в каждой 3 числа  $-1 \leq a, b \leq N$  и  $0 \leq w \leq 10^9$  (вершины, которые соединяет очередное ребро, и вес ребра).

## Формат выходных данных

Минимальный суммарный вес ребер, которых нужно удалить. Далее размер множества  $S$  и собственно вершины из  $S$ .

## Пример

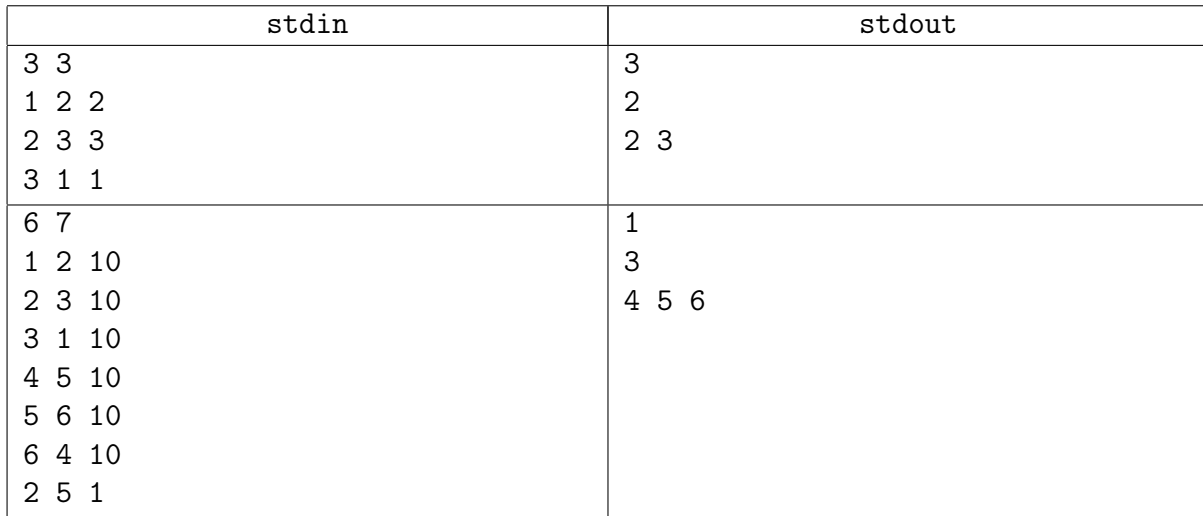

## Замечание

Вы умеет Штор-Вагнера, умеете Каргера-Штейна. Выбирайте;-)